## **euroShell Trader**

The SVEVolatilityBands described by Sylvain Vervoort can be easily implemented with a few of NeuroShell Trader's over 800 indicators. Simply select 'New Indicator ...' from the 'Insert' menu and use the Indicator Wizard to create the following indicators:

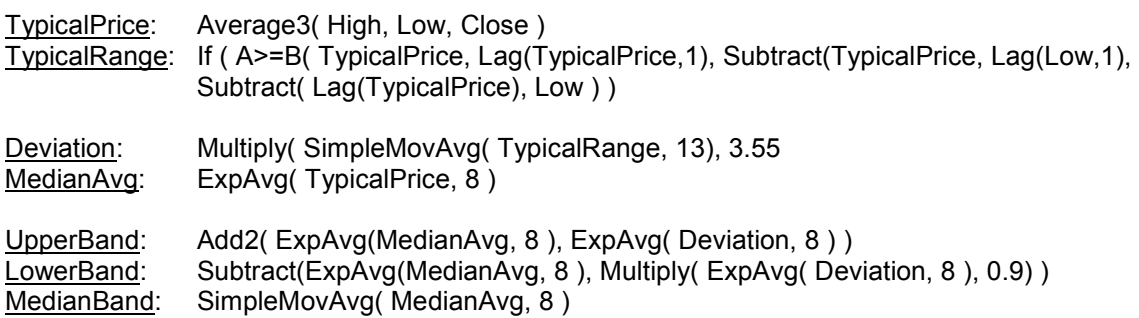

Users of NeuroShell Trader can go to the STOCKS & COMMODITIES section of the NeuroShell Trader free technical support Website to download a copy of any of the traders' tips.

> Marge Sherald, Ward Systems Group, Inc 301 662 7950, E-mail sales@wardsystems.com http://www.neuroshell.com

Figure 1: A NeuroShell Trader Chart that shows the SVEVolatilityBands with a deviation factor of one.

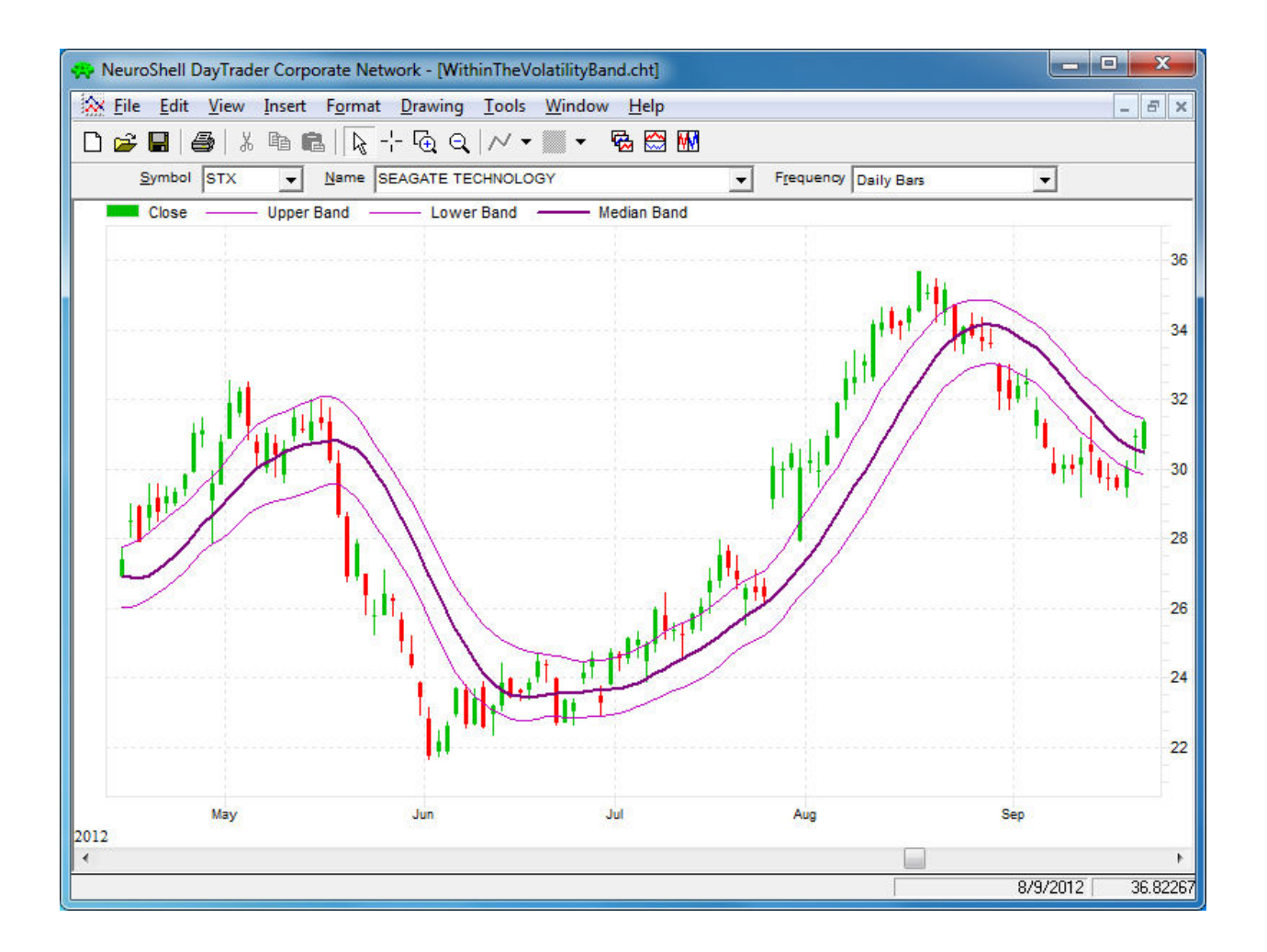